## Как вставить файл avi в pdf?

## Малых М. Д.

Физический факультет Московский Государственный Университет

6 октября 2012 г.

KOK KØK KEK KEK I E

 $2Q$ 

```
В преамбулу TeX-документа добавить пакет movie15:
\usepackage[3D]{movie15}
Затем в нужно месте документа вставить avi-файл:
\begin{figure}[ht]
 \includemovie[
poster,
text={\small(Title for the video)}
]{0.5\linewidth}{0.5\linewidth}{cw1_small.avi}
\end{figure}
```
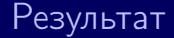

(Title for the video)

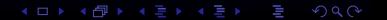

Описание пакета: [http:](http://ctan.org/tex-archive/macros/latex/contrib/movie15/) [//ctan.org/tex-archive/macros/latex/contrib/movie15/](http://ctan.org/tex-archive/macros/latex/contrib/movie15/)

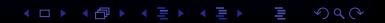